## **9:00~12:45(入室 8:50 から開始) 令和 6 年 6 月 1 日(土)**

ツール

9:00~ オリエンテーション 開会の挨拶 9:05~ 講演 1.「鋼製小物の正しい取り扱い」 ビーブラウンエースクラップ株式会社 浅野 講演2.「滅菌包装材料の基礎」 プログラム

> 株式会社ホギメディカル 学術部 江嶋 ●<br>敦先生

宮城県滅菌技法研究会

**ZOOM ウェビナー**

正彦 まさひこ

先生

(休憩 5 分 10:45~10:50)

日時

オンライン開催

講演3.「点検と組立+教育ツールの活用と実践(仮)」

また<br>東京大学医学部附属病院 材料管理部助教 大川 。。。<br>博史先生

12:40 閉会

●各講演毎に質疑応答の時間を設けます。

※この研究会は所定の時間 (180 分以上)、継続した視聴をする事で日本医療機器学会認定の滅菌技師・士で、 資格更新の単位取得希望者は 4単位取得できます。

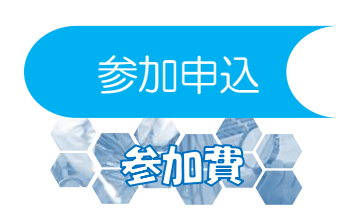

e.

下記URLへアクセスするか、QRコード読み取ってアクセスしてください。 https://eventpay.jp/event\_info/?shop\_code=5904864638411528&EventCode=2097119837 ZOOMウェビナー利用の為、オンライン受付のみ(イベントペイ利用)となります。 ▶詳細は「第111回宮城県滅菌技法研究会 参加申込方法のご案内」をご参照ください。 2,000円(システム利用料220円は申込者負担となります)

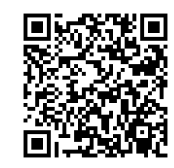

諸注意

●1名につき、1つのアドレスでお申込み下さい。 ※複数名で同じメールアドレスの使用は視聴サイトへの登録が出来ません。 ●滅菌技士/師 単位取得を希望される方は、参加申込時時に認定番号をご入力ください。 ご入力忘れに対しまして単位付与が出来なくなる場合がございます

●参加お申込(イベントペイ)後に受付完了の自動返信メール、お支払い後に入金確認の自動返信メールと ZOOMよりウェビナー参加に関する自動返信「第110回宮城県滅菌技法研究会確認」メールが届きます。 届かない場合は事務局まで前日までにお問合わせください。

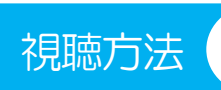

○事前登録完了後に届いたZOOMからのメールの参加リンク「ウェビナーに参加」、 も もしくは「ここをクリックして参加」をクリックするかタップしてご参加ください。 ▶詳細は「第111回宮城県滅菌技法研究会 視聴について」をご参照ください。

> 当日の問い合わせは対応できませんのでご了承ください。 宮城県滅菌技法研究会 事務局 お問合わせ先 宮城県医療機器販売業協会内 E-mail Miyagi-mekkingiho@tohoku-ikihan.com FAX 022-303-5651

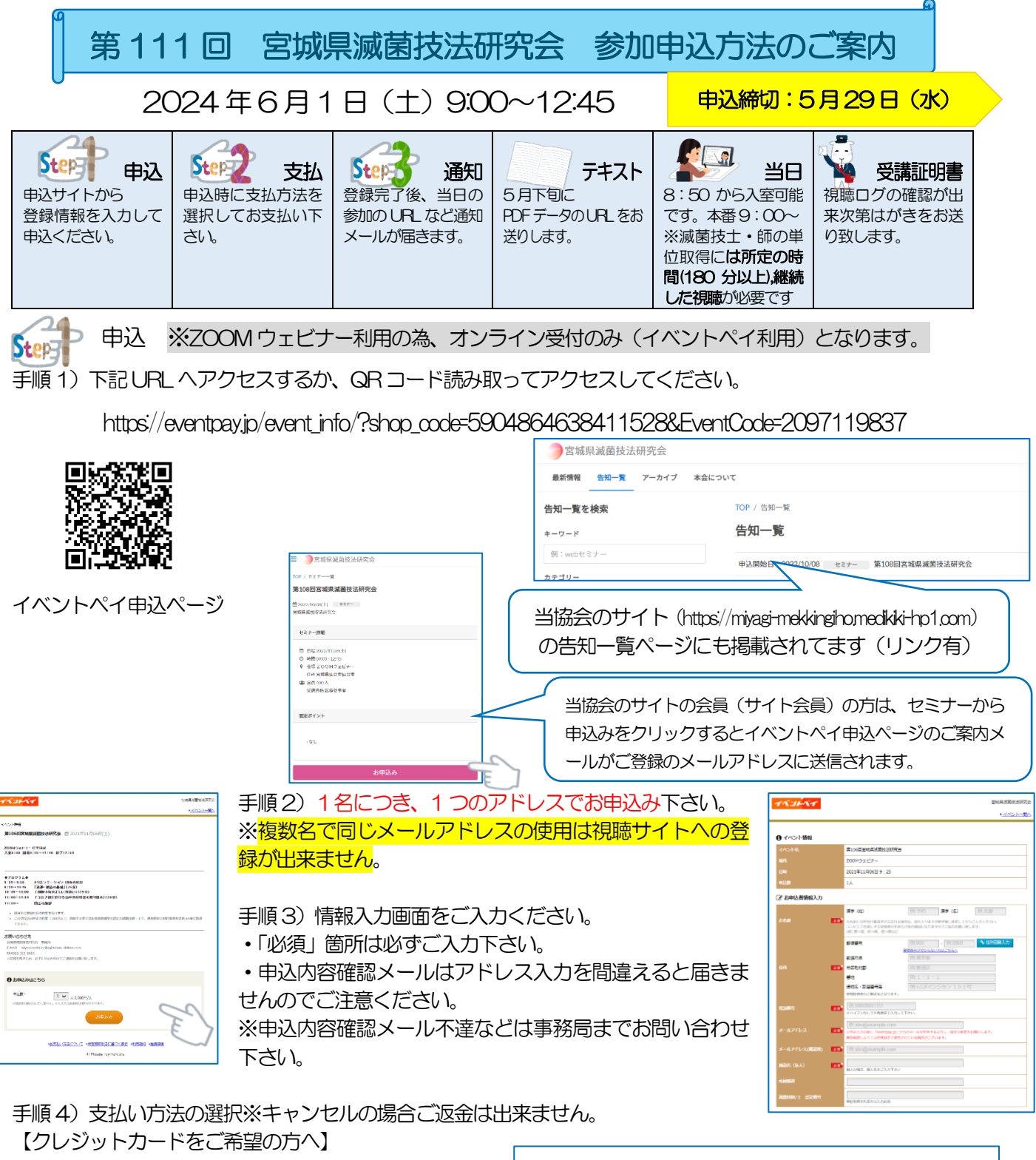

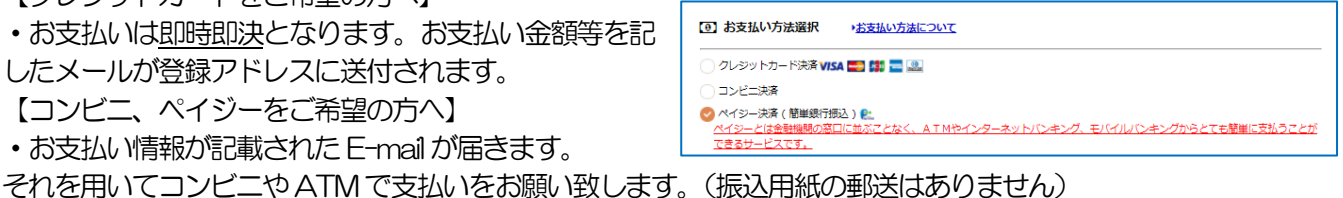

手順5)利用規約に同意し、申込を完了させてください。完了すると通知メールがご登録アドレスに届きます。 ☞送信元は、イベントペイ<info@eventpay. jp>からになります。迷惑メール設定等の解除をお願いします。

Step お加費の支払 2,000円 (システム利用料 220円は申込者負担となります)

支払い方法はSTEP1手順4)で選択した方法でのお支払いとなります。

●イベントペイでは3つのお支払い方法を選べます。

① クレジットカード支払 申込時に即時即決となります。 以下のクレジットカードブランドがご利用頂けます。

VISA Castercard DCB MERICAN Diners Club 請求名称は「イベントペイ」となります。 ② コンビニ支払 「ローソン」「ファミリーマート」「セイコーマート」「ミニストップ」でご利用いただけます。 ◇支払いに必要な各種番号を控えた後、ご希望のコンビニエンスストアにご来店ください。

③ ペイジー支払

ペイジーとは金融機関の窓口に並ぶことなく、ATMやインターネットバンキング、 モバイルバンキングからとても簡単に支払う事が出来るサービスです。 ※金融機関によって利用可能時間帯などが異なります。※振込手数料はかかりません。

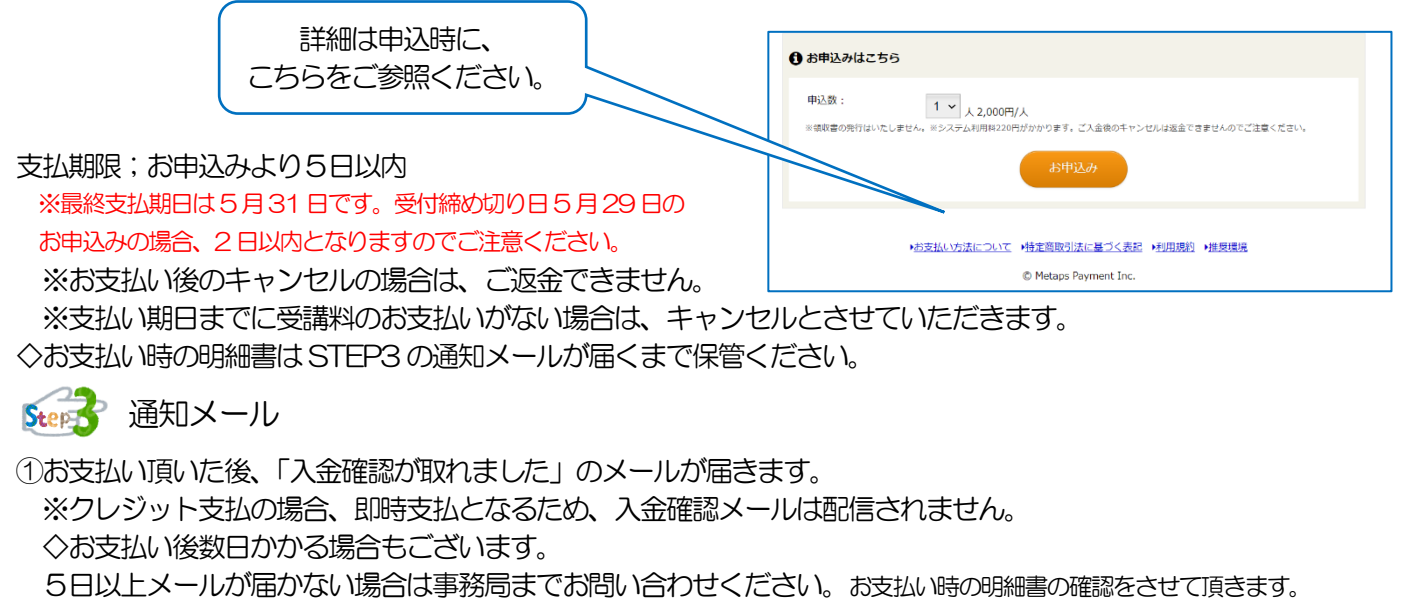

② ①メール通知後、ZOOMよりウェビナー参加に関する自動返信「第111回宮城県滅菌技法研究会確認」メ ールが届きます。タイムラグがありますが翌日までには届きます。届かない場合は必ず事務局までお問合わせください。 当日「ウェビナー参加」をクリックしご参加下さい。 胃催日当日のお問い合わせは対応できません。 ☞送信元は、ZOOM(no-reply@zoom.us)からとなります。迷惑メール設定等の解除をお願いします。

■ レンクンののがあるないます。 → 『別紙「ご視聴について」を当日までにご一読ください。

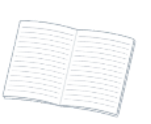

テキスト

入金確認が出来た方へ5月下旬にご登録のメールアドレスへPDFデータのURLをお送りします。 ☞送信元は、イベントペイ<info@eventpay.jp>からになります。迷惑メール設定等の解除をお願いします。 当日は画面共有でも表示はさせていただきますが、必要な方はお手元にご準備いただければと存じます。

## 参加者証明書

当日の ZOOM 視聴ログを確認後、所定時間 (180 分) 継続した視聴の受講が確認出来た方へ参加証 明書のはがきをご郵送致します。(開催後2週間後程度の発送となります)

お問い合わせ先 宮城県滅菌技法研究会 事務局 E-MAIL miyagi-mekkingiho@tohoku-ikihan.com FAX 022-303-5651

※記録を残すため、必ずE-MailかFAXでご連絡をお願い致します。<< 当日のお問い合わせには対応できません>

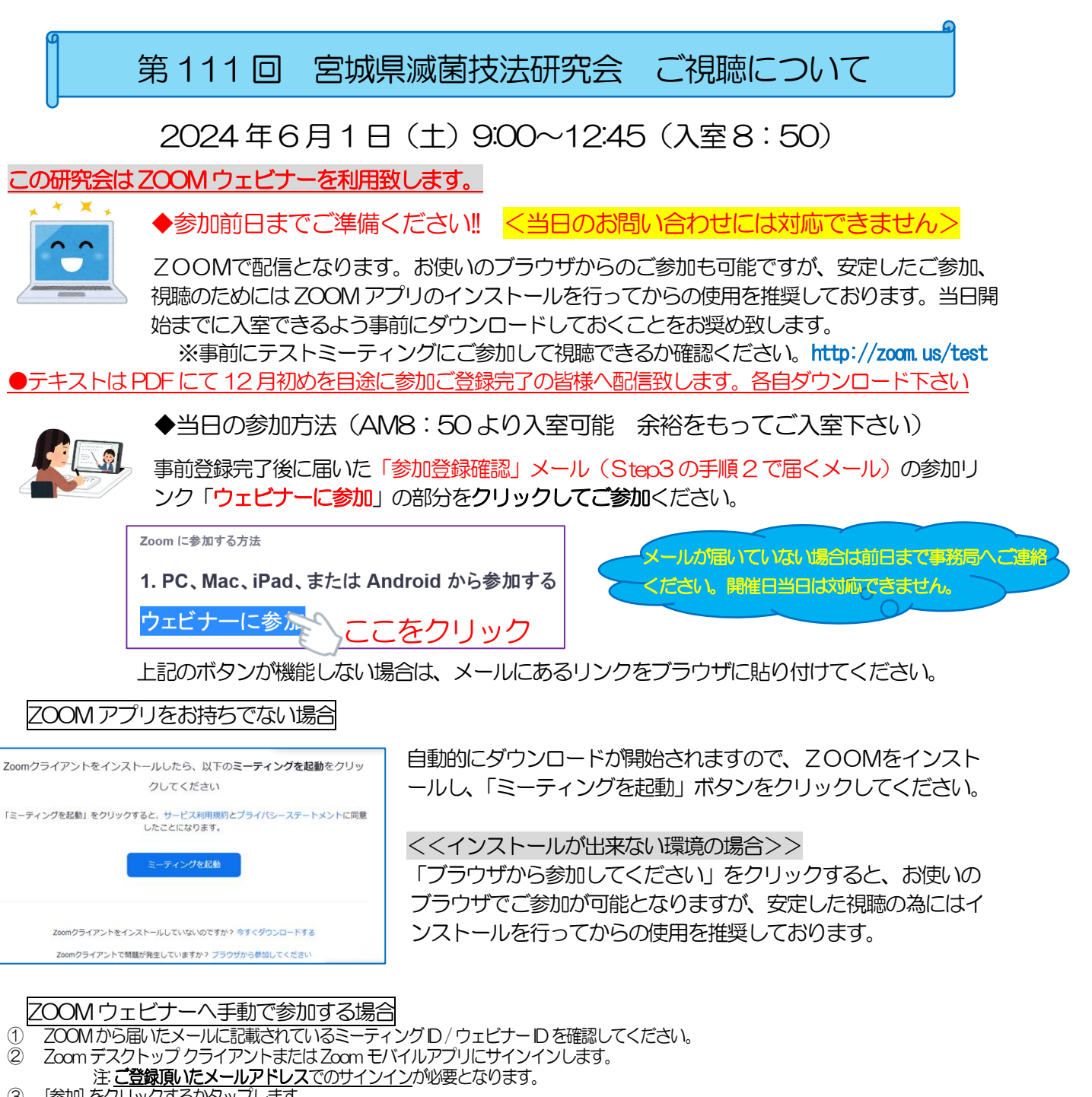

- 3 「参加」をクリックするかタップします。
- ④ ウェビナーID を入力し、[参加] をクリック、または[ミーティングに参加する]をタップします。
- ⑤ プロンプトが表示されたら、名前とメールアドレスを入力してから、[ウェビナーへ参加する] をクリックして、[参加] をタップします。

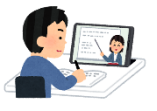

◆当日のご視聴について

AM8:50よりご入室頂けます。※ZOOMウェビナーはマイク、ビデオの参加はありません。 9:00開始まで動画と音声が流れますので、音声が聞こえるかなどご確認ください。

音声が聞こえない場合

▷スピーカーはオンなってますか?▷スピーカーの設定がミュートになってませんか?▷イヤホンの接続がはずれていませんか? ブラウザでの参加で視聴できない場合

▷ブラウザを閉じて再度立ち上げてみてください。▷別の種類のブラウザで視聴してみてください。

講演中

請師へ質問がある場合は Q&A ■● を利用して送信してください。尚、回答が出来ない場合もありますのでご了承ください。

<当日のお問い合わせには対応できません>